## COMO ACTUALIZAR EL CORREO ELECTRÓNICO DE CONTACTO EN EL **SIU GUARANÍ**

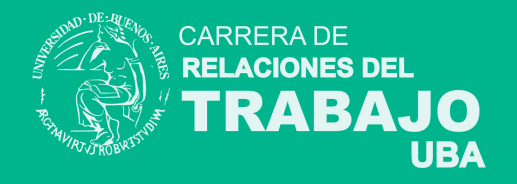

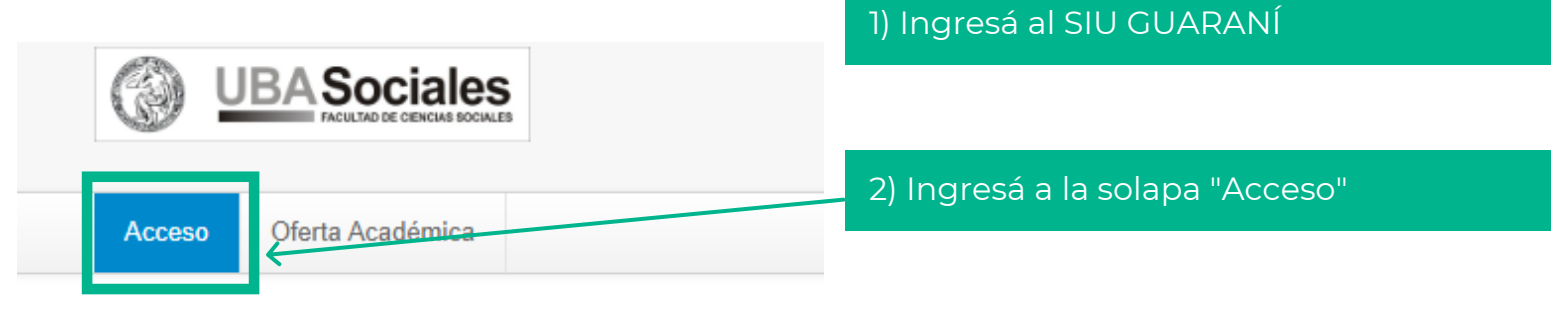

## Ingresá tus datos

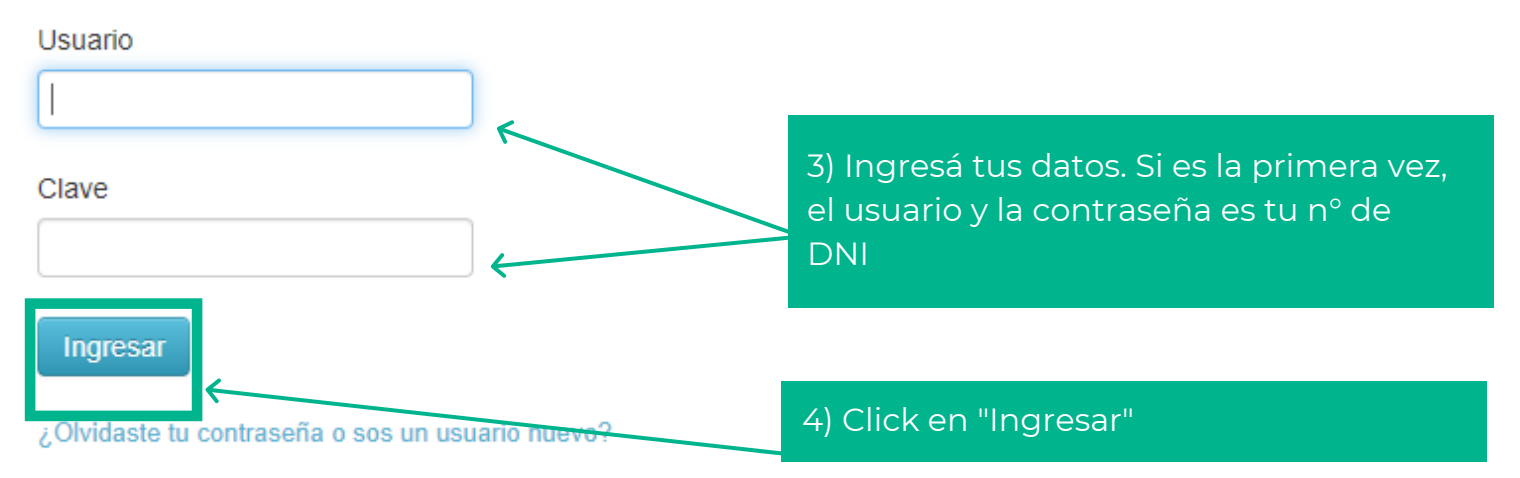

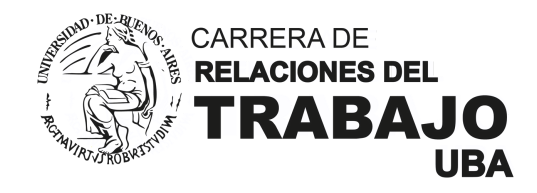

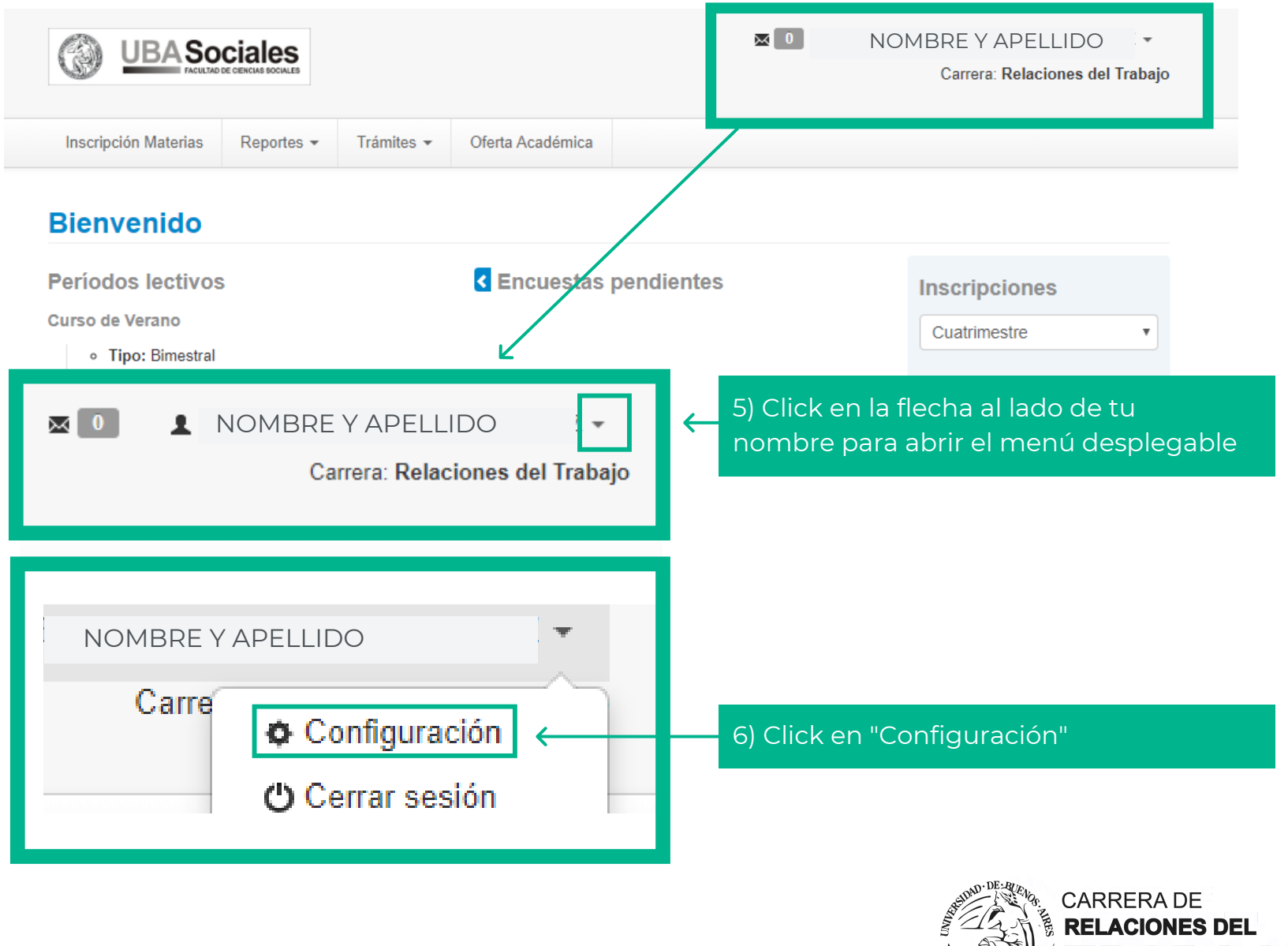

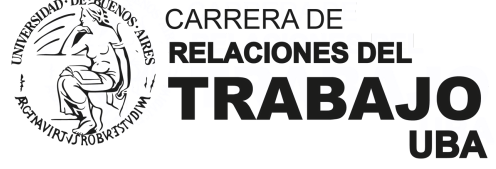

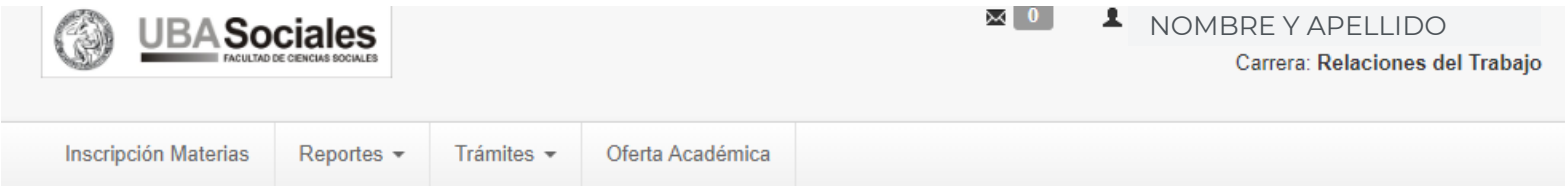

## Configuración

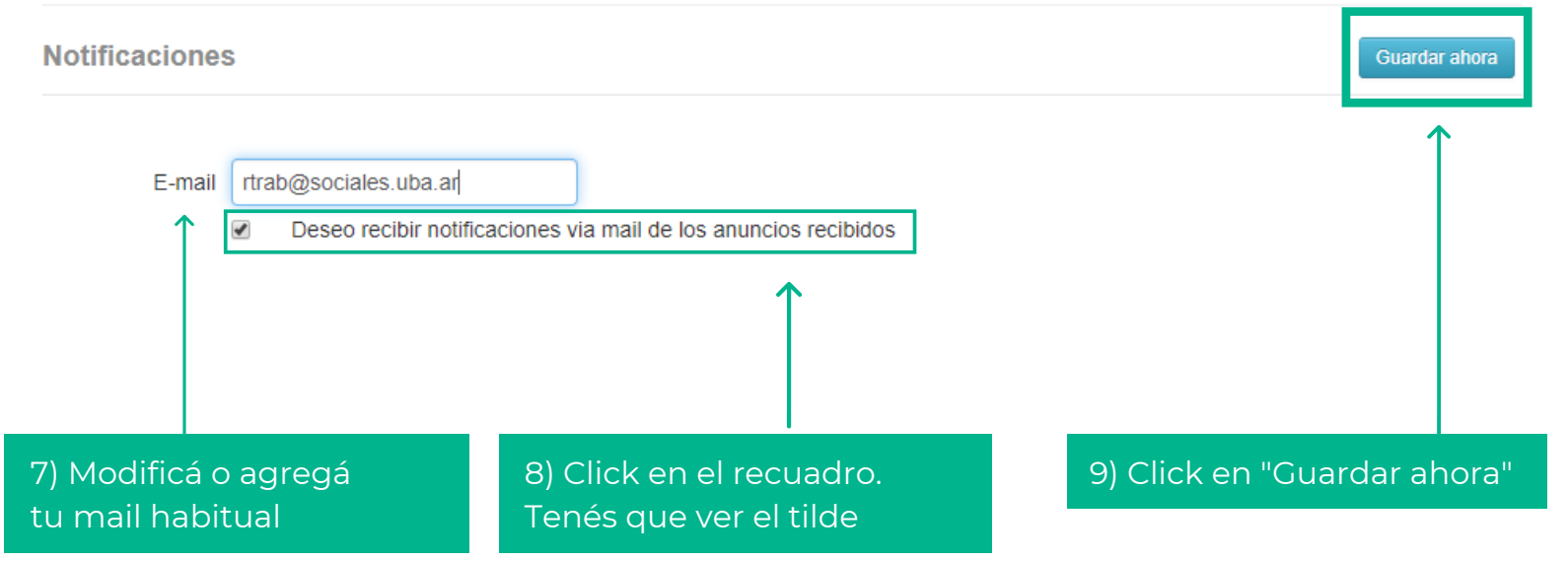

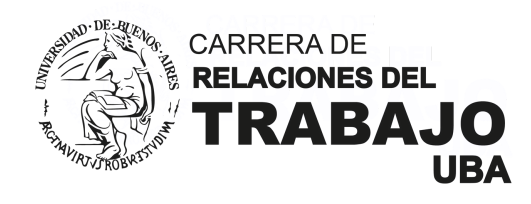

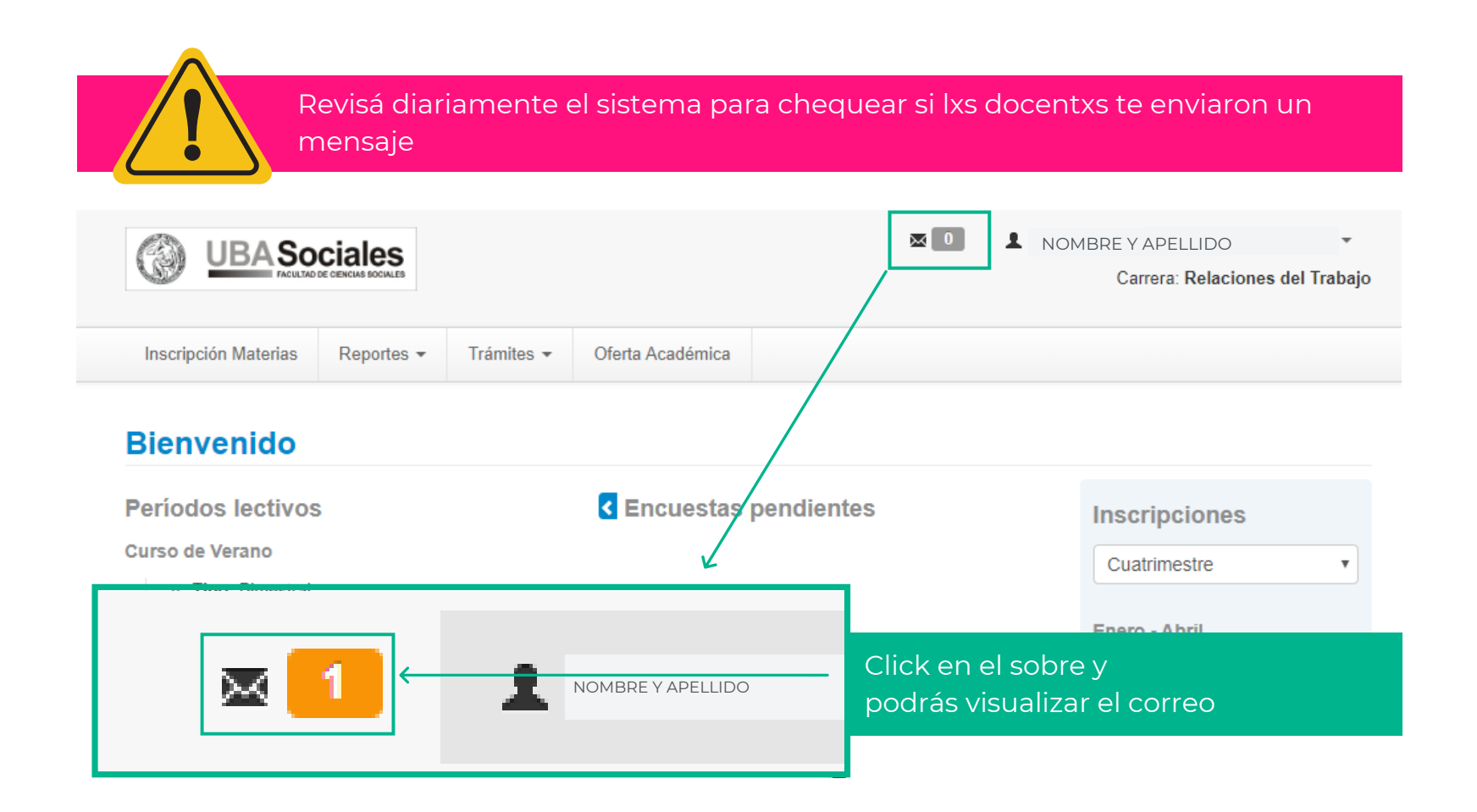

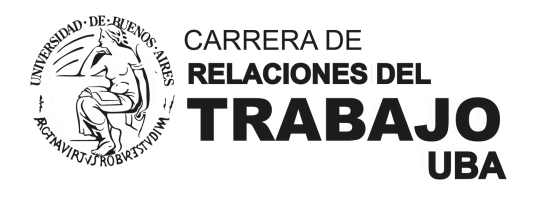

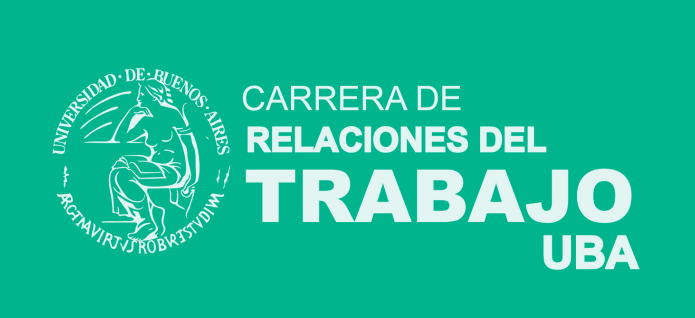